**В.Ю. ГАВРИЛОВ**

# **ЦИФРОВЫЕ СИГНАЛЬНЫЕ ПРОЦЕССОРЫ**

Руководство к выполнению курсовой работы

МИНИСТЕРСТВО ОБРАЗОВАНИЯ И НАУКИ РОССИЙСКОЙ ФЕДЕРАЦИИ

## ВЛАДИВОСТОКСКИЙ ГОСУДАРСТВЕННЫЙ УНИВЕРСИТЕТ ЭКОНОМИКИ И СЕРВИСА

ИНСТИТУТ ИНФОРМАТИКИ, ИННОВАЦИЙ И БИЗНЕС СИСТЕМ

КАФЕДРА ЭЛЕКТРОНИКИ

# **ЦИФРОВЫЕ СИГНАЛЬНЫЕ ПРОЦЕССОРЫ**

Руководство к выполнению курсовой работы

# **Основная образовательная программа**

210400.62 Радиотехника. Средства радиоэлектронной борьбы

Владивосток Издательство ВГУЭС 2012 г.

Руководство по выполнению курсовой работы по дисциплине «Цифровые сигнальные процессоры» составлена составлено в соответствии с требованиями ГОС по специальности 210305.65 Средства радиоэлектронной борьбы.

Составитель: Гаврилов В.Ю., доцент кафедры электроники.

Утверждено на заседании кафедры

Рекомендована к изданию учебно-методической комиссией Института информатики, инноваций и бизнес систем ВГУЭС.

> © Издательство Владивостокский государственный университет экономики и сервиса, 2011

## **ЗАДАЧИ КУРСОВОГО ПРОЕКТИРОВАНИЯ**

Курсовой проект является одним из основных видов самостоятельной работы студентов в вузе, направленной на изучение, закрепление, углубление и обобщение знаний по учебным дисциплинам и ориентированной на изучение практической последовательности процедуры сквозного проектирования одной из важных составных частей современных систем цифровой обработки сигналов.

Основной задачей курсового проекта по дисциплине «Цифровые сигнальные процессоры» (ЦСП) является закрепление знаний, полученных на лекционных занятиях по данной дисциплине, а также по дисциплине «Теория и техника радиоуправления и передачи информации», в которой даются теоретические основы цифровой обработки сигналов и построения цифровых фильтров.

Курсовой проект строится на изучении и освоении сквозной процедуры проектирования цифрового фильтра с заданными параметрами, начиная с теоретического моделирования фильтра в среде Matlab, подготовки данных с рассчитанными коэффициентами фильтра для интеграции в программу цифровой фильтрации для процессора ADSP-2181, получения исполняемого файла для загрузки в указанный процессор, и завершая проверкой характеристик полученного фильтра с помощью внешних измерительных приборов.

## **ОРГАНИЗАЦИОННО-МЕТОДИЧЕСКАЯ СТРУКТУРА ПРОЦЕССА КУРСОВОГО ПРОЕКТИРОВАНИЯ**

Как и большинство других видов работ студентов, данный курсовой проект предполагает сочетание аудиторных/лабораторных занятий и самостоятельной работы студентов.

Аудиторная часть занятий предполагает проведение нескольких семинаров, в ходе которых студентам на конкретных примерах даются сведения по организации процесса разработки программного обеспечения для ЦСП, типовой структуре программы, по аппаратной реализации отладочной платы ADSP-2181 EzKit Lite и по аппаратному обеспечению, используемому для проверки характеристик цифрового фильтра.

Самостоятельная работа может проводиться студентами как дома, так и в компьютерном классе, и включает в себя расчет и моделирование цифрового фильтра, подготовку данных для работы с программой цифровой фильтрации, модификацию последней под конкретные требования технического задания и получение исполняемого файла для загрузки в ЦСП.

## ПЕРЕЧЕНЬ ТЕМ СЕМИНАРСКИХ/ЛАБОРАТОРНЫХ занятий

## Тема 1. Вводное занятие

#### 1.1 Обшая структура семинарских занятий и курсового проектирования.

- 1.1.1. Семинары как шаги в курсовом проектировании
	- $\mathbf{r}$ Основы программирования ЦСП на конкретных примерах
	- Предварительный расчет фильтров
	- Преобразование данных, полученных при расчетах, в ланные лля программы
	- Текст программы и его преобразование в машинные колы
- 1.1.2. Учебное пособие и литература.
- 1.1.3. Предмет проектирования и отчетность
- 1.1.4. Раздача заданий и пояснения по тексту
- 1.1.5. Порядок проверки правильности выполнения курсовой работы

### 1.2 Структура отладочной платы ADSP-2181 EzKit Lite.

- о Составные части: ЦСП, ПЗУ с программой-загрузчиком, АЦП, питание и доп. логика.
- $\circ$ Работа платы и взаимодействие составных частей

### 1.3. Программное обеспечение

- Управляющая программа  $\blacksquare$
- $\blacksquare$  Примеры программ
- $\mathbf{r}$ Инструментарий: ассемблер, линкер, отладчик.

## 1.4. Демонстрация работы платы ADSP-2181 EzKit Lite

1.5. Установка на компьютеры рабочего ПО

## Тема 2. Общие понятия о программировании ЦСП

### 2.1. Ассемблер и линкер

- Назначение.
- Порядок установки. Переменные окружения: SET ADI DSP=C:\ADI DSP - служебная переменная РАТН C:\ADI DSP\21XX\BIN - путь к ассемблеру и линкеру

2.1.1. Служебные файлы, которые лучше иметь в папке с программой:

- Файл описания архитектуры ADSP2181. АСН
- $\Phi$ айл описания регистров system. k

2.1.2. Ассемблер - порождает объектный файл с расширением \*.obj. запуск:

## Asm21 my prog -2181

Предполагается, что текст программы имеет расширение \*.dsp. 2.1.3. Линкер – из файла с расширением \*.obi лелает файл с расширением \*.ехе.

1d21 my prog -a adsp2181 -e prog1

2.1.4. Получение полной справки по опциям - ввести команды без параметров

#### 2.2. Общая структура программы

- 1. Заголовочные файлы (системные и пользовательские). Назначение. Использование лирективы .INCLUDE. О хорошем стиле программирования.
- 2. Головной модуль, типовая структура
	- 1. Вектора прерываний, количество ячеек на каждый вектор в 2181 – 4 (зачем)
	- 2. Блок инициализации, назначение (очистка памяти, настройка периферии и т.п.)
	- 3. Главный цикл (mainloop). Если программа базируется в основном на обработке прерываний, то цикл минимальный
- 3. Модуль обработки прерываний. Типовые требования:
	- 1. Сохранение регистров и флагов, которые изменяются в головном молуле
	- 2. Максимально быстрая обработка прерывания. Если предполагается длительная обработка, лучше вынести ее в главный цикл, а в прерывании лишь установить флаг, указывающий главному циклу, что надо что-то сделать.
	- 3. Не рекомендуется из п/п обработки прерываний вызывать лругие п/п обработки прерываний. Вызов функций из головного модуля следует проводить с осторожностью, памятуя о возможной нереентрантности процедур.

#### 2.3. Особенности языка ассемблера для ADSP-2100

- о Структура командной строки: метка: команда; {комментарий}
- о Максимальная близость к стандартному математическому языку и языкам высокого уровня (в отличие от ассемблеров других фирм): широкое использование знака равенства, точка с запятой как ограничитель команды (Сиподобие)
- о Многофункциональные инструкции

 $DM(IO, MO)=AR$ ,  $AR=AX0+AY0$ ;

Условные инструкции  $\circ$ 

```
IF NOT MV MR=MR+MX0*MY0 (UU).
```
## *Тема 3. Общие представление о системе команд ADSP-2181*

- 1. Команды (инструкции) пересылок. Назначение
	- 1.1. Непосредственная загрузка (констант):
	- 1.2. Пересылки из регистра в регистр:
	- 1.3. Пересылки из регистра в память и из памяти в регистр.
		- 1.3.1. Прямая и косвенная адресация, прямая: DM(<addr>)=dreg;DM(<addr>)=<data>; Косвенная: dreg=DM(I0, M0); PM(I4, M4)=dreg;
		- 1.3.2. Работа с DAG, особенности (индексные и модификационные регистры)
		- 1.3.3. Работа с портами ввода-вывода ТОЛЬКО с прямой адресацией (как и в большинстве других процессоров):  $IO(\leq addr) = dreg; dreg = IO(\leq addr);$
		- 1.3.4. Работа с 24-разрядной памятью программ, блок обмена  $PM(14, M4) = AR;$

AR записывается в разряды 23…8, в разряды 7…0 – PX.

1.4. Служебные регистры, отображаемые как ячейки памяти – 32 регистра в верхней области: конфигурация посл. портов, ПДП, таймера, system control reg.

2. Вычислительные инструкции

2.1. Инструкции АЛУ – только со своими регистрами! Арифметические, логические, деление

2.2. Инструкции перемножителя – умножение со сложением, с вычитанием

2.3. Инструкции сдвигателя. Отличия арифметического от логического сдвигов

#### 3. Инструкции переходов и циклов

- 3.1. Прямой и косвенный переход JUMP  $\langle$ addr>; JUMP(I4);
- 3.2. Вызов и возврат из подпрограмм

CALL <addr>; CALL(I4);RTS;RTI

3.3. Инструкция цикла

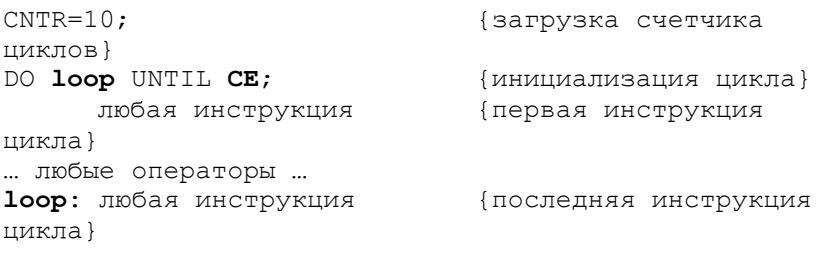

4. Прочие инструкции: NOP;MODIFY(I4,M5);ENA INTS;DIS INTS

5. Условные инструкции.

5.1. Какие инструкции условно. **Bce** можно выполнять вычислительные. переходы. **BO3BDATH** Непьзя **BLI3OBLI**  $\mathbf{u}$ многофункциональные и деление

5.2. Что такое флаги и где они расположены. Примеры флагов. AC.AZ.MC

6. Многофункциональные инструкции. Вычислительная и пересылочная части инструкции

6.1. Какие инструкции можно объединять. В вычислительной части безусловные инструкции ALU, MAC. Пересылочная - регистр-регистр, либо оперании с памятью

6.2. Ограничения на 2 одновременно выполняемые пересылки. Только из памяти в регистры, области памяти д.б. разными. Вычислительная часть может быть опущена.

Направление пересылки и его связь с «порядком» выполнения многофункциональной инструкции. Регистры считываются (заносятся в память) в начале цикла, а записываются (загружаются из памяти) - в конце цикла.

### Тема 4. Порядок курсового проектирования

- 1. Имеется файл с коэффициентами фильтра
- 2. Вставить коэффициенты столбцом в Exel
- 3. Умножить все коэфф-ты на 16384 (масштабный множитель) во втором столбце
- Синтаксис функции ДЕС.В.ШЕСТН(число; разрядность) 4.

- это преобразуемое десятичное число. Если число Число отрицательно, то разрядность игнорируется и ЛЕС.В.ШЕСТН возвращает 10-значное (40-бит) шестнадцатеричное число, в котором старший бит является знаковым битом. Остальные 39 бит являются битами значения. Отрицательные числа записываются в дополнительных кодах.

Разрядность - это допустимое количество знаков в записи числа. Если разрядность опущена, то ДЕС.В.ШЕСТН использует минимальное необходимое количество знаков. Разрядность используется, чтобы приписать возвращаемому значению ведущие нули.

- 5. Проверить, установлен ли пакет анализа, т.е. работает ли функция ДЕС.В.ШЕСТН (В1\*256;6). Если не работает, выбрать в меню Сервис-Надстройки-Пакет анализа
- 6. Зачем нужно умножение на 256 (сдвиг вправо на 8) чтобы не учитывался младший байт данных, размещенных в памяти программ
- 7. Синтаксис функции ПРАВСИМВ (текст; число знаков)

Текст - это текстовая строка, содержащая извлекаемые знаки.

Число знаков - количество знаков, извлекаемых функцией **TPARCUMB** 

- 8. Зачем нужно применение функции ПРАВСИМВ.
- 9. Скопировать полученный столбец в блокнот и сохранить ланные пол именем fir1.dat
- 10. Размножить полученный файл под именами fir2.dat fir3.dat fir4.dat
- 11. В тексте программы задать нужное число отсчетов (taps), в точности равное числу строк в файле fir1.dat.
- 12. Выбрать нужную частоту дискретизации, заменив константу настройки АШП

Откомпилировать и отлинковать программу, получив файл firdemo.exe

## Тема 5. Директивы ассемблера. Пример программы

- $\overline{\mathbf{4}}$ Отличие директив от команд (инструкций)
- . MODULE/RAM(ROM)/ABS=0module name; 5 Объявляет имя модуля, место его размещения (по умолчанию RAM) и начальный адрес (при необходимости). Место - для модификаций процессоров с постоянной памятью. ABS обязательно задать в головном модуле, который начинается с нуля. Если ABS  $He$ задано, линкер самостоятельно разместит модуль в памяти
- . ЕNDMOD окончание модуля. Ассемблер прекращает обрабатывать 6 текст, следующий за этой директивой
- . VAR/PM(DM)/RAM(ROM)/ABS=.../CIRC buffer name[len];  $\tau$ объявление буферов данных и переменных, размещенных в памяти.
	- 7.1 Перед использованием переменных их следует обязательно объявить! Просто переменные объявляются без длины. Размещение кольцевых буферов. Например, буфер длиной 5 байт (длина занимает три бита) будет размещен по первому свободному адресу из 0,8,16,24,32 и т.д. Если в одной строке под модификатором **CIRC** будет несколько переменных. будет создан кольцевой буфер суммарной длины, например, после объявления . VAR/CIRC **аа** [5]. bb [5]. cc [5]: будет создан буфер длиной 15 слов.
	- 7.2 Доступ из программы к данным буфера. Начальный адрес - через оператор  $\wedge$ : I0= $\wedge$ aa; L0= $\wedge$ aa
- $\mathsf{R}$ . INIT инициализация буферов и переменных
	- 8.1 . INIT aa: 1, 2, 4, 7, 4 инициализация константами
	- 8.2 . INIT aa: <fir.dat> инициализация из файла
- 8.3 Действие директивы инициализации только на внутреннюю программную память, т.к. данные включаются в ехе файл. Ланные в памяти ланных необходимо инициализировать в программе операторами присваивания или загрузить из внешней памяти (ROM)
- 9 . INCLUDE Включение в текст программы другого файла
- 10 . GLOBAL объявление переменных глобальными, видимыми из других молулей
- 11 . ENTRY объявление полпрограмм глобальными, вилимыми из лругих модулей
- 12 . EXTERNAL Объявление подпрограмм и переменных внешними (в соотв. модулях они д.б. объявлены директивами . GLOBAL и . ENTRY
- 13 . CONST объявление констант. Зачем нужны константы (на примере taps)
- 14 Пример модуля, выполняющего фильтрацию

```
. MODULE/RAM fir routine; {модуль обработки прерываний}
.ENTRY fir start;
. INCLUDE <const.h>
.EXTERNAL data buffer, coefficient;
. CONST taps=25\overline{5}; {число коэффициентов КИХ}
{!!! Предполагается, что 10, М0, 14, М4 инициализированы
из буферов buffer, coefficient в головном модуле}
FIR START: C\text{NTR} = \text{taps-1};SI = RX0; {чтение из
SPORTO, SI выбран просто как временная переменная для
хранения отсчета}
             DM(10, M0) = SI; {передача данных в
6ydep\}MR=0, MY0=PM(14, M4), MX0=DM(10, M0);
{настройка регистров MAC}
             DO convolution UNTIL CE: \{CE = counterexpired}
convolution: MR=MR+MX0*MY0(SS), MY0=PM(I4,M4),
MX0=DM(IO, MO);MR=MR+MX0*MY0(RND); {последний проход
с округлением}
             TX0 = MR1; {BHBOI B UAN}
             RTI:
.ENDMOD;
```
## **ЗАДАНИЯ НА КУРСОВОЕ ПРОЕКТИРОВАНИЕ**

Индивидуальные задания на курсовой проект имеют общую для всех студентов часть, и один из вариантов реализации цифрового фильтра.

#### **Общая часть**

- 1. Изучить структуру платы ADSP-2181 EZ-KIT Lite.
- 2. Изучить программное обеспечение, поставляемое в комплекте ADSP-2181 EZ-KIT Lite, и тестовые примеры программ.
- 3. Изучить программу для проектирования цифровых фильтров QEDesign2000 или MatLab.
- 4. Рассчитать коэффициенты КИХ-фильтра в соотвествиии с заданным вариантом.
- 5. Написать и отладить программу для ADSP-2181, реализующую рассчитанный фильтр.

6. Проверить с помощью измерительных приборов параметры фильтра, построить частотную характеристику.

#### **Варианты индивидуальных заданий**

#### ФНЧ КИХ 1

- Частота дискретизации
- Частота среза
- Неравномерность усиления в полосе пропускания
- Частота задержания
- Ослабление выше частоты задержания

#### ФВЧ КИХ1

- Частота лискретизации
- Частота среза
- Неравномерность усиления в полосе пропускания
- Частота задержания
- Ослабление ниже частоты задержания

#### Полосовой КИХ 1

- Частота дискретизации
- Центральная частота
- Полоса пропускания
- Неравномерность усиления в полосе пропускания
- Полоса задержания
- Ослабление вне полосы задержания

#### Режекторный КИХ1

- Частота дискретизации
- Центральная частота
- Полоса задержания
- Неравномерность усиления в полосе пропускания
- Полоса пропускания
- Ослабление вне полосы пропускания

#### Полосовой КИХ 2

- Частота дискретизации
- Центральная частота
- Полоса пропускания
- Неравномерность усиления в полосе пропускания
- Полоса задержания
- Ослабление вне полосы задержания

#### ФНЧ КИХ 2

- Частота дискретизации
- Частота среза
- Неравномерность усиления в полосе пропускания
- Частота задержания
- Ослабление выше частоты задержания

#### Режекторный КИХ2

- Частота дискретизации
- Центральная частота
- Полоса задержания
- Неравномерность усиления в полосе пропускания
- Полоса пропускания
- Ослабление вне полосы пропускания

#### ФВЧ КИХ2

- Частота дискретизации
- Частота среза
- Неравномерность усиления в полосе пропускания
- Частота задержания
- Ослабление ниже частоты задержания

#### ФНЧ КИХ 3

- Частота дискретизации
- Частота среза
- Неравномерность усиления в полосе пропускания
- Частота задержания
- Ослабление выше частоты задержания

#### ФВЧ КИХ3

- Частота дискретизации
- Частота среза
- Неравномерность усиления в полосе пропускания
- Частота задержания
- Ослабление ниже частоты задержания

#### Полосовой КИХ 3

- Частота дискретизации
- Центральная частота
- Полоса пропускания
- Неравномерность усиления в полосе пропускания
- Полоса задержания
- Ослабление вне полосы задержания

#### Режекторный КИХ3

- Частота дискретизации
- Центральная частота
- Полоса задержания
- Неравномерность усиления в полосе пропускания
- Полоса пропускания
- Ослабление вне полосы пропускания

#### ФНЧ КИХ 4

- Частота дискретизации
- Частота среза
- Неравномерность усиления в полосе пропускания
- Частота задержания
- Ослабление выше частоты задержания

#### ФВЧ КИХ4

• Частота дискретизации

- Частота среза
- Неравномерность усиления в полосе пропускания
- Частота задержания
- Ослабление ниже частоты задержания

#### Полосовой КИХ 4

- Частота дискретизации
- Центральная частота
- Полоса пропускания
- Неравномерность усиления в полосе пропускания
- Полоса задержания
- Ослабление вне полосы задержания

#### Режекторный КИХ4

- Частота лискретизации
- Центральная частота
- Полоса задержания
- Неравномерность усиления в полосе пропускания
- Полоса пропускания
- Ослабление вне полосы пропускания

#### Полосовой КИХ 5

- Частота дискретизации
- Центральная частота
- Полоса пропускания
- Неравномерность усиления в полосе пропускания
- Полоса задержания
- Ослабление вне полосы задержания

#### ФНЧ КИХ 5

- Частота дискретизации
- Частота среза
- Неравномерность усиления в полосе пропускания
- Частота задержания
- Ослабление выше частоты задержания

#### Режекторный КИХ5

- Частота дискретизации
- Центральная частота
- Полоса задержания
- Неравномерность усиления в полосе пропускания
- Полоса пропускания
- Ослабление вне полосы пропускания

#### ФВЧ КИХ5

- Частота дискретизации
- Частота среза
- Неравномерность усиления в полосе пропускания
- Частота задержания
- Ослабление ниже частоты задержания

#### ФНЧ КИХ 6

- Частота дискретизации
- Частота среза
- Неравномерность усиления в полосе пропускания
- Частота задержания
- Ослабление выше частоты задержания

#### ФВЧ КИХ6

- Частота дискретизации
- Частота среза
- Неравномерность усиления в полосе пропускания
- Частота задержания
- Ослабление ниже частоты задержания

#### Полосовой КИХ 6

- Частота дискретизации
- Центральная частота
- Полоса пропускания
- Неравномерность усиления в полосе пропускания
- Полоса задержания
- Ослабление вне полосы задержания

#### Режекторный КИХ6

- Частота дискретизации
- Центральная частота
- Полоса задержания
- Неравномерность усиления в полосе пропускания
- Полоса пропускания
- Ослабление вне полосы пропускания

#### ФНЧ КИХ 7

- Частота дискретизации
- Частота среза
- Неравномерность усиления в полосе пропускания
- Частота задержания
- Ослабление выше частоты задержания

#### ФВЧ КИХ7

- Частота дискретизации
- Частота среза
- Неравномерность усиления в полосе пропускания
- Частота задержания
- Ослабление ниже частоты задержания

#### Полосовой КИХ 7

- Частота дискретизации
- Центральная частота
- Полоса пропускания
- Неравномерность усиления в полосе пропускания
- Полоса задержания
- Ослабление вне полосы задержания

#### Режекторный КИХ7

- Частота дискретизации
- Центральная частота
- Полоса задержания
- Неравномерность усиления в полосе пропускания
- Полоса пропускания
- Ослабление вне полосы пропускания

#### Полосовой фильтр с БИХ (задание для продвинутых студентов)

- Частота дискретизации
- Центральная частота
- Полоса пропускания
- Неравномерность усиления в полосе пропускания
- Полоса задержания

Ослабление вне полосы задержания

**Ревербератор** (задание для продвинутых студентов)

- 1. Написать и отладить программу для ADSP-2181, реализующую функцию цифрового ревербератора со следующими параметрами:
	- Частота лискретизации
	- Задержка устанавливается программно

**2.** Проверить с помощью измерительных приборов параметры ревербератора

## **Требования к отчету по курсовому проекту**

Состав отчета:

- титульный лист;
- текст задания;
- исходный текст программы;
- скриншот теоретической частотной характеристики;
- распечатка коэффициентов фильтра;
- скриншот измеренной ЧХ цифрового фильтра;
- выводы.

## **Список литературы**

1. Гаврилов В.Ю., Номоконова Н.Н. Цифровые сигнальные процессоры: Учебное пособие. – Владивосток: Издательство ВГУЭС, 2003. - 68 с.

2. С. Смит. Цифровая обработка сигналов. Практическое руководство для инженеров и научных работников. - М.: Додэка XXI, 2008. - 720 с.

3. А.Б. Сергиенко. Цифровая обработка сигналов. Учебник для вузов. – Спб: БХВ-Петербург, 2013. - 768 с.

4. Лайонс Р. Цифровая обработка сигналов. Пер. с англ. под ред. А. А.